# **O IHRE FIRMA**

#### **News**

### **Themen Kategorien**

• Allgemein (14)

## **Großbaustelle Prasdorf**

۵o

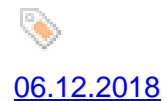

Großbaustelle in Prasdorf! Anders als die Großbaustellen in Hamburg, Stuttgart oder Berlin, verlief die Planung und Ausführung von 40 Einraumhäusern in Prasdorf zügig und reibungslos. Im vollbesetzten [Gemeindeha](index.php?section=blog&cmd=search&term=06.12.2018)us wurden Tische und Stühle …

Weiter... **Kategorien:** Allgemein

### **[Ehrung](index.php?section=blog&cmd=details&id=41)en zur Jahreshauptversammlung**

 $\frac{1}{\sqrt{2}}$ 

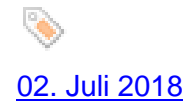

Seit dem 01.04.2008 sind Monika und Helmut Löhndorf Mitglied der Im Juli 2009 übernahm Monika das Amt der Stellvertreterin und Helmut wurde Kassenwart. Als Gemeindevertreter war Helmut von 2013 bis 2018 [tätig. Seit 201](index.php?section=blog&cmd=search&term=02. Juli 2018)8 wirkt er bürgerliches Mitglied im Kultur und Sozialau…

Weiter...

**Kategorien:**

**[Gefunde](index.php?section=blog&cmd=details&id=40)ne Einträge** 5 bis 6 von 35  $\left[ \leq 1 \leq 3 \leq 5 \leq 5 \right]$ 

http://spd-prasdorf.de/spd/de/?section=blog&%3Bcmd=search&%3Bterm=02.12.2019&smallscreen=0&pos=4&pdfview=1